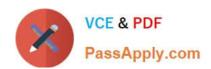

# **AD0-E700**<sup>Q&As</sup>

Adobe Certified Expert Magento Commerce Business Practitioner

## Pass Adobe AD0-E700 Exam with 100% Guarantee

Free Download Real Questions & Answers PDF and VCE file from:

https://www.passapply.com/ad0-e700.html

100% Passing Guarantee 100% Money Back Assurance

Following Questions and Answers are all new published by Adobe
Official Exam Center

- Instant Download After Purchase
- 100% Money Back Guarantee
- 365 Days Free Update
- 800,000+ Satisfied Customers

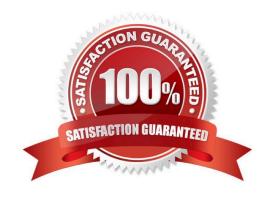

### https://www.passapply.com/ad0-e700.html 2024 Latest passapply AD0-E700 PDF and VCE dumps Download

#### **QUESTION 1**

To prepare for a new season a Magento Commerce products in the Magento Admin users simultaneously updating and adding new products in the Magento Admin.

Site performance is slow during these changes

What do you do?

- A. Refresh Full Page Cache and ask a developer to run a full catalog reindex
- B. Configure the indexers to Run on Schedule instead of Run on Save
- C. Disable cron Jobs
- D. Ask your developers to move admin panel to a separate server

Correct Answer: A

#### **QUESTION 2**

A merchant has set the visibility of a configurable product to Not Visible individually and their variants to Catalog, Search.

How is the product family displayed on the product listing page?

- A. Only the simple products will display but null each nave a unique product detail page
- B. The configurable and simple products will display individually but each will have a unique product detail page
- C. Only the simple products will display but will share the same product detail-page as the configurable product
- D. The configurable and simple produces will display individually but earh will have the same product detail page

Correct Answer: D

#### **QUESTION 3**

A retail sells their products on their Magento Commerce site and in physical stores, they want to give customers the ability to purchase anduse gift cards online or in-store, including cards which have already been sold through both channels.

Their in-store point-of-sale (POS) has built-in gift card capabilities and allows cards to be created or adjusted through an API.

Which three items mustbe included in the requirements for this project?

Choose 3 answers

A. Exiting Magento cards and balances must be imported into the POS

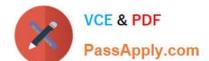

## https://www.passapply.com/ad0-e700.html

2024 Latest passapply AD0-E700 PDF and VCE dumps Download

- B. An additional payment method must be added to the Magento checkout
- C. Existing in-store cards and balances must be imported Into Magento
- D. Magento and the POS must share the same product catalog
- E. Gift card records in Magento and the POS must be synchronized when any gift card transaction takes place

Correct Answer: BCD

#### **QUESTION 4**

A merchant using Magento Commerce has created a customer group for their B2B customers. Theywould like to show different related products for the B2B customers that for the B2B customers.

How does the merchant accomplish this?

- A. Create a B2B customer segment and an associated Related Product rule
- B. Create a shared catalog for B2B customers and assign related products to the catalog
- C. Create a Scheduled Update assigned to the B2B Customer\\' group containing related products
- D. Create a Related Product rule for the B2B customer group

Correct Answer: B

#### **QUESTION 5**

A merchant is launching a promotion to givefree shipping for products in the T-Shirt attribute set. Shipping and must still be calculated for products expect for the T-Shirt attribute set.

How do you make sure free shipping is only applied to the correct items?

- A. This requires a customization, as free shipping applies to all products in the cart.
- B. In the Free Shipping Applies to field, select the Attribute Set type and specify T-Shirt.
- C. Specify the T-Shirt attribute set as a condition in the rule\\'s Action tab.
- D. Add the T-Shirtattribute set as a filter in the rule\\'s Condition tab.

Correct Answer: A

Latest AD0-E700 Dumps

AD0-E700 Practice Test

AD0-E700 Exam Questions